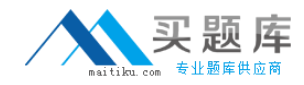

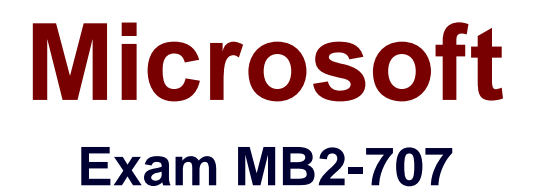

# **Microsoft Dynamics CRM Customization and Configuration**

**Version: 7.0**

**[ Total Questions: 90 ]**

[http://www.maitiku.com QQ:860424807](http://www.maitiku.com)

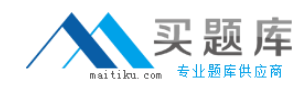

#### **Question No : 1**

On the Account record in Microsoft Dynamics CRM, you create business rules that update the Credit Limit based on the Relationship Type option set.

After which two user actions do these business rules apply? Each correct answer presents a complete solution. Choose two.

- **A.** Saving an Account
- **B.** Changing a Relationship Type on an existing Account
- **C.** Adding a Relationship Type to a new Account
- **D.** Deleting an Account

### **Answer: B,C**

**Explanation:** Ref:https://technet.microsoft.com/en-us/library/dn531086.aspx

# **Question No : 2**

You need a component that can combine form controls together with the possibility to expand and collapse them.

Which component should you choose?

**A.** sub-grid **B.** section **C.** Quick View form **D.** tab

**Answer: D**

#### **Question No : 3**

You create two entities, Event and Booking, in Microsoft Dynamics CRM.

The Booking entity references the Event entity with an Event lookup attribute in the

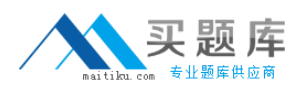

Booking entity. This Event lookup attribute is used on the Booking form as lookup control.

You want to delete the Event entity.

What should you do first?

- **A.** Delete the Event entity; all references are deleted automatically.
- **B.** Remove the lookup attribute in the Booking entity.
- **C.** Remove the lookup control on the Booking form.
- **D.** Remove the relationship between Event and Booking.

#### **Answer: C**

**Explanation:** Ref:https://msdn.microsoft.com/en-us/library/gg309749.aspx

#### **Question No : 4**

You want to show values from a related entity in a form in Microsoft Dynamics CRM.

Which two components can you use to display values in a sub-grid? Each correct answer presents a complete solution. Choose two.

- **A.** dashboard
- **B.** list
- **C.** chart
- **D.** report

**Answer: B,C**

#### **Question No : 5**

You want to reduce the amount of data stored in auditing in Microsoft Dynamics CRM.

Your Dynamics CRM environment has multiple audit logs. You need to delete at least one audit log.

What should you do?

- **A.** Select the most recent audit log, and click delete.
- **B.** Create a bulk delete job, and select the audit entity.
- **C.** Select the oldest audit log, and click delete.
- **D.** Select multiple audit logs, and click delete.

## **Answer: C**

#### **Explanation:**

Ref:https://technet.microsoft.com/en-us/library/dn683569.aspx#BKMK\_Method10

# **Question No : 6**

An organization wants to use Multi-Entity Quick Search.

Which three entities can be used for Multi-Entity Quick Search? Each correct answer presents a complete solution. Choose three.

- **A.** Leads
- **B.** Custom entities
- **C.** Accounts
- **D.** Contacts
- **E.** Orders

#### **Answer: A,C,D**

**Explanation:** Ref:http://www.dynamicscrmpros.com/customization-global-searchmicrosoft-dynamics-crm-2015/

# **Question No : 7**

You customize Microsoft Dynamics CRM for a customer. Your customer has the following

requirements for custom attributes:

- $\mathscr A$  Users should not be able to add filters for this field in Advanced Find.
- $\mathscr I$  The fields should be available when customizing views.

What should you do?

- **A.** Remove the attribute from the Find Columns list of the Lookup view.
- **B.** Remove the attribute from the Find Columns list of the Quick Search view.
- **C.** Create a business rule to prevent the use of this attribute in Advanced Find.
- **D.** Change the Searchable option to No.

**Answer: D**

**Question No : 8**

You are adding a calculated field to the account entity.

Which two fields can you include in the field calculation? Each correct answer presents part of the solution. Choose two.

- **A.** Fields on a related quote
- **B.** Fields on the account
- **C.** Fields on a related opportunity
- **D.** Fields on the related parent account

# **Answer: B,D**

**Explanation:** Ref:https://technet.microsoft.com/en-us/library/dn832103.aspx

# **Question No : 9**

You create a custom entity named Ocean. It has the plural name of Oceans.

What are three system views for this custom entity? Each correct answer presents a complete solution. Choose three.

- **A.** Ocean Lookup View
- **B.** Ocean Advanced Find View
- **C.** Ocean Associated View
- **D.** My inactive Oceans
- **E.** My active Oceans

# **Answer: A,B,C**

**Explanation:** Ref:https://www.microsoft.com/en-US/dynamics/crm-customer-center/createa-new-entity.aspx

# **Question No : 10**

Your sales team notifies you that the Account form has unnecessary fields.

You want the Account form to display the Account contact information only.

What are two possible ways to achieve this goal? Each correct answer presents a complete solution. Choose two.

- **A.** Create a new Account form by using Save As and by modifying the new Account form.
- **B.** Modify the existing Account form.
- **C.** Create a new Account system entity, and modify the form of this new entity.
- **D.** Create a new Account connection role, and modify the form of this new connection role.

#### **Answer: A,B**

**Explanation:** Ref:https://technet.microsoft.com/en-us/library/dn531185.aspx

# **Question No : 11**

You need to create and save a business rule.

Which component is required?

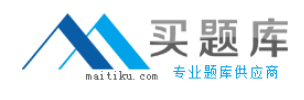

**A.** formula **B.** property **C.** description **D.** action

**Answer: D**

# **Question No : 12**

A business services customer reports issues with a case entity.

You have two support tiers. Your support users are grouped by their tiers into separate business units, security roles, and teams.

You want to create a business process flow that is unique for each support tier, with tierspecific fields and stages on the case entity.

You do not want to allow your first-tier users to use the second-tier process flow.

What should you do?

**A.** Create two business process flows and two main forms. Enable one form for each tier's security role. Then associate the corresponding business process flow with its form. **B.** Create two business process flows. Assign the first support-tier security role to the firsttier business process flow only. Enable the second support-tier security role for both business process flows.

**C.** Create two business process flows. Make the second-tier team the owner of the secondtier business process flow, and make the first-tier team the owner of the first-tier business process flow.

**D.** Create one business process flow. Configure it with branches into two separate stage paths, depending on the business unit related to the user working on the case.

# **Answer: B**

**Explanation:** Ref:http://crmbook.powerobjects.com/systemadministration/processes/process-flows/

## **Question No : 13**

You are customizing Microsoft Dynamics CRM.

What should you do before you delete a custom entity?

- **A.** Delete the shares for records of this entity.
- **B.** Check whether the entity has any component dependencies.
- **C.** Remove the entity ownership.
- **D.** Remove the entity from any security role.

**Answer: B**

### **Question No : 14**

You are creating a custom event entity to track trade shows. You want to associate multiple accounts with multiple events, and you want to store additional field values about the account's involvement in the event, such as number of attendees from the account.

How should you configure this relationship in Microsoft Dynamics CRM?

**A.** Create a native N:N relationship between account and event Add the additional fields to the account entity.

**B.** Create a manual N:N relationship between account and event. Add the additional fields to the relationship entity.

**C.** Create a 1;N relationship between event and account Add the additional fields to the event entity.

**D.** Create a native N:N relationship between account and event Add the additional fields to the event entity.

#### **Answer: B**

# **Question No : 15**

You are a Microsoft Dynamics CRM specialist for an organization. The marketing and sales teams at the organization exist within different business units.

Your organization decides that a marketing employee's personal chart could be very useful

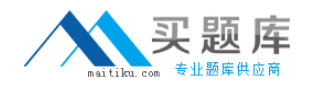

to the sales team.

You need to distribute this chart to the sales team but not to the marketing team. No users currently have privileges to create personal charts.

What should you do?

- **A.** Share the chart with the sales team.
- **B.** Copy the chart by using Save As, and assign the copy to the sales team business unit.
- **C.** Export the chart and distribute the file to sales team users.
- **D.** Convert the chart into a system chart.

### **Answer: A**

**Explanation:** http://blog.crmguru.co.uk/2015/02/05/special-privileges-in-crm-security-roles/

# **Question No : 16**

Users at your company do not need the No Orders in Last 6 Months option in the public view accounts. You need to remove this view from the list of views.

What should you do?

- **A.** Deactivate the view from system settings.
- **B.** Delete the view from the customizations area.
- **C.** Deactivate the view from the customizations area.
- **D.** Delete the view from system settings.

#### **Answer: C**

**Explanation:** Ref:https://technet.microsoft.com/enus/library/dn509578.aspx#BKMK\_TypesOfViews

# **Question No : 17**